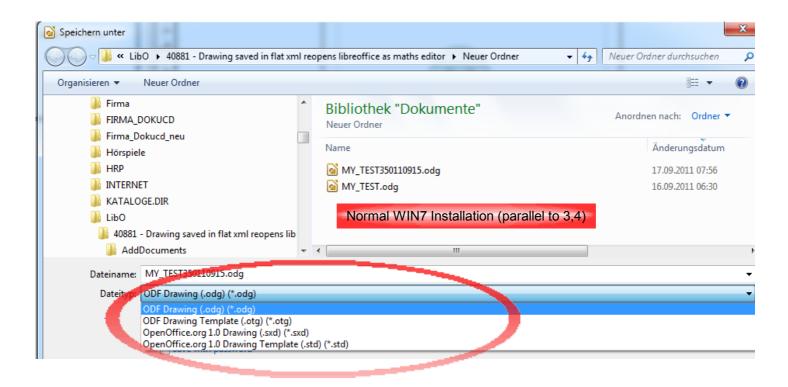

|                                                                                                    | -                                                                                                    |
|----------------------------------------------------------------------------------------------------|----------------------------------------------------------------------------------------------------|
| Save OKLS relative to internet         Default file format and ODF settings         ODF format version         I.2 External         Size optimization for ODF format         Warn when not saving in ODF or default format         Decument type         Drawing         ODF Drawing |                                                                                                    |
|                                                                                                    | Image: Construct of the setting of the setting of |

| Warn when not saving in ODF or defau | lt format | WIN7 Master Server Installation                        |
|--------------------------------------|-----------|--------------------------------------------------------|
| D <u>o</u> cument type               | Alway     | s sa <u>v</u> e as                                     |
| Drawing                              | ODF [     | Drawing 🔽                                              |
|                                      |           | Drawing                                                |
|                                      |           | Drawing Template                                       |
|                                      |           | Document Drawing (Flat XML) 🛛 🔁                        |
| ОК                                   | Cance     | Office.org 1.0 Drawing Office.org 1.0 Drawing Template |
|                                      | Open      | Office.org 1.0 Drawing Template                        |
|                                      | - open    |                                                        |